## Zastosowania interpolacji - demozaikowanie

Przemysław Śliwiński

March 22, 2018

## 1 Demozaikowanie

- 1. Dla wybranego obrazu wybrać jeden z filtrów CFA
- 2. Bayer
- 3. X-Trans

i dokonać demozaikowania za pomocą dowolnego schematu interpolacji.

Obrazek znajduje się pod adresem:

http://diuna.iiar.pwr.edu.pl/sliwinski/dydaktyka/2017-2018/Lato/ZAPDC/ 4demosaicking.bmp

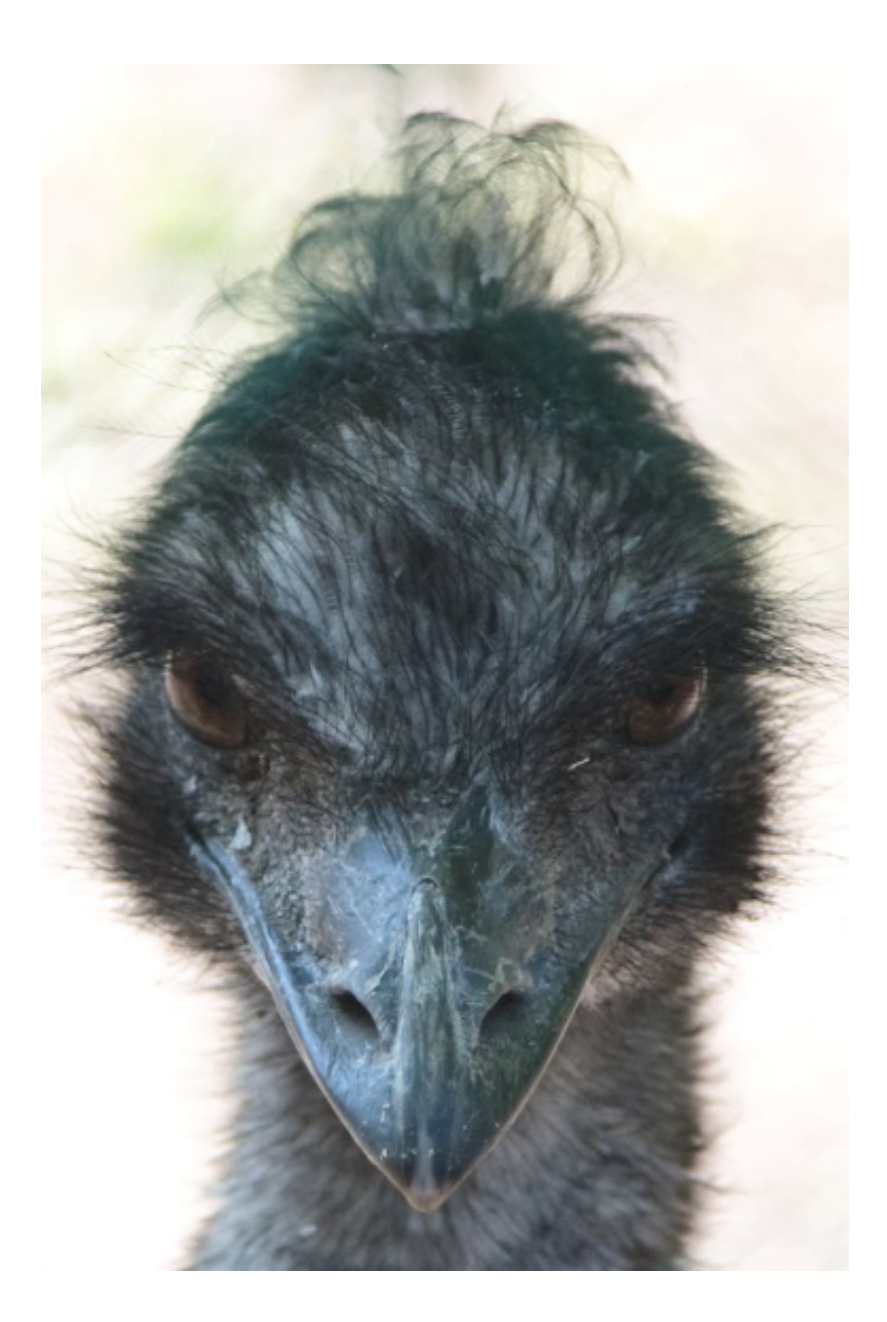

## - 1 ı